ZWSOFT CO., LTD. (Guangzhou) No.15, Zhujiang West Road, Tianhe District, Guangzhou, China, 510623

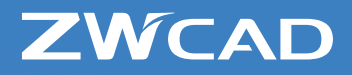

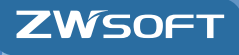

*Wetech System by Sistemi Elettrici s.r.l. Via Brigata Granatieri di Sardegna, 20/E int. 26 36061 Bassano del Grappa - VI Italia Tel. 0424 35998 • 393 8288466/7 www.wetechsystem.it • zwcad@wetechsystem.it*

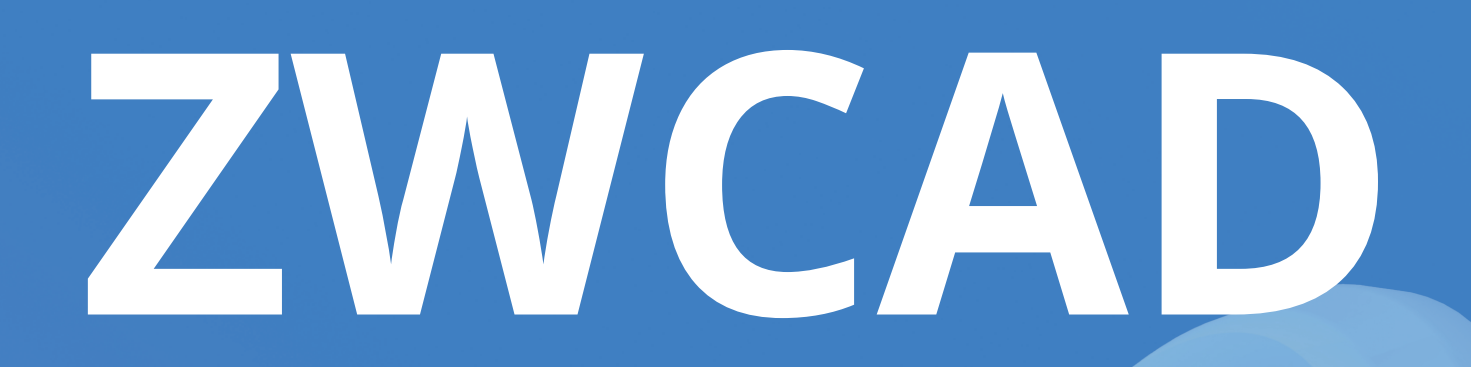

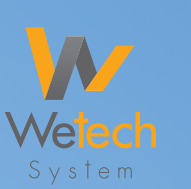

# **LA SCELTA DI OLTRE 900.000 UTENTI IN 90 PAESI.**

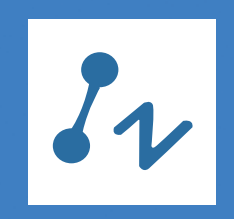

Informazioni su ZWCAD

Sviluppato da ZWSOFT CO., LTD. (Guangzhou) che ha aiutato 900.000 utenti di 90 paesi a creare lavori straordinari, ZWCAD è una soluzione CAD potente, affidabile e compatibile con i file DWG per utenti di tutto il mondo. È Disponibile in 15 lingue e fornisce funzionalità innovative, collaborative e personalizzabili a progettisti e ingegneri in vari settori come AEC e MFG.

# **LE 5 MIGLIORI RAGIONI PER SCEGLIERE ZWCAD**

# *PIÙ VELOCE E FACILE*

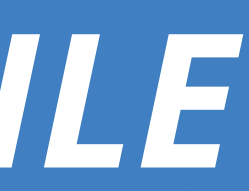

**1. Compatibilità al 100% con i file DWG 2. API compatibili a livello di codice 3. Workflow senza difficoltà tra dispositivi desktop e mobili 4. Strumenti innovativi per risparmiare tempo 5. Licenza permanente con**

**aggiornamento flessibile**

**Quale sarà la tua prima impressione di ZWCAD? VELOCITA'. Sappiamo quanto sarà bello aprire disegni, creare progetti e condividere lavori ad alta velocità. Ora, con il motore grafico aggiornato, è veloce e fluido, senza precedenti.**

#### **Prima di iniziare:** *1.*  **Non cambiare le tue abitudini**

 $\boldsymbol{4}$ .Modellazione 3D: **Da 2D a 3D**

•Compatibilità al 100% con i file DWG •Interfacce Familiari Classic e Ribbon •Interfaccia Utente Personalizzata

•Vista •Modellazione •Visualizzazione

## **Contenuti**

#### *2.* **Cominciare da Zero: Visualizza la Tua Idea**

•Dimensione Associativa •Layer •Testo Multilinea •Fumetti di revisione •Riferimenti Esterni •Immagini •Blocco •Multidirettrice •Tabella •Super Hatch •Blocca e Sblocca Disegno

#### *5.* **Condividi: Rendi più facile la collaborazione**

•Stampa con Stili di STB/CTB •Smart Plot •Pubblica •Etransmit •CAD Pockets

#### *3.* **Migliora il Design: Strumenti per Risparmiare Tempo**

*6.* **Fallo Tuo: Personalizzazione Profonda** •API Compatibili a Livello di Codice •Lisp Debugger •Servizio di Sviluppo

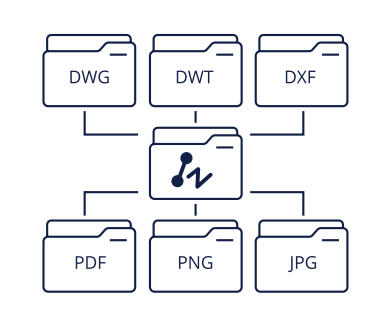

•Tavolozze degli Strumenti •Design Center •Blocco Dinamico •Estrazione dati •Oggetti Annotativi •PDF Underlay •Calcolatrice Veloce •Confronto File •Gestione Attributi di Blocco •Smart Mouse •Smart Voice •Smart Select

# **PRIMA DI INIZIARE: NON CAMBIARE LE TUE ABITUDINI**

#### **Interfacce Familiari Classic e Ribbon**

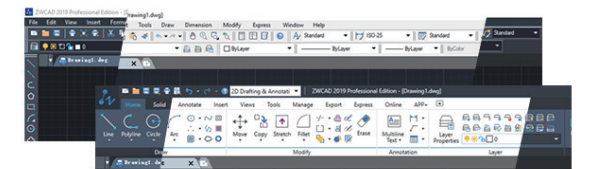

#### **Interfaccia Utente Personalizzata**

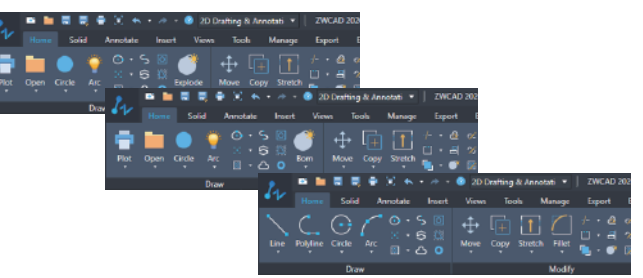

#### **Compatibilità al 100% con i file DWG**

Con la compatibilità al 100% con i file .dwg è possibile aprire e continuare il lavoro di progettazione precedente e condividere i disegni

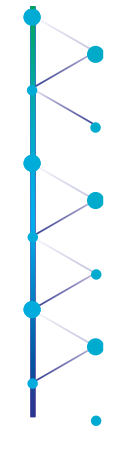

con i colleghi e i clienti, rendendo più flessibile il workflow.

Si può alternare facilmente le interfacce Classic e Ribbon senza riavviare ZWCAD. Inoltre, gli schemi di colore Scuro e Chiaro sono disponibili per soddisfare le diverse preferenze.

È possibile personalizzare il proprio menu, i comandi, le toolbar, le hotkey e alias in ZWCAD. Insieme all'interfaccia familiare e ai comandi facili da usare, ZWCAD ti fornisce l'ambiente di progettazione più comodo per lavorare in modo più efficiente.

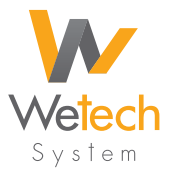

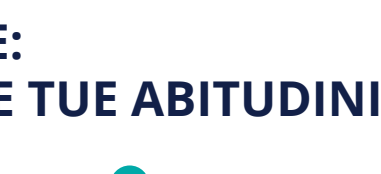

**Testo Multilinea**

#### **Dimensione Associativa**

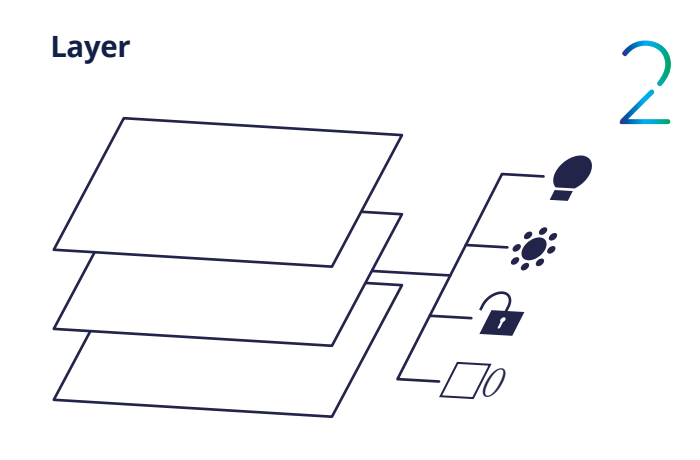

#### **Fumetti di Revisione**

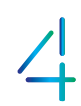

#### **Immagini**

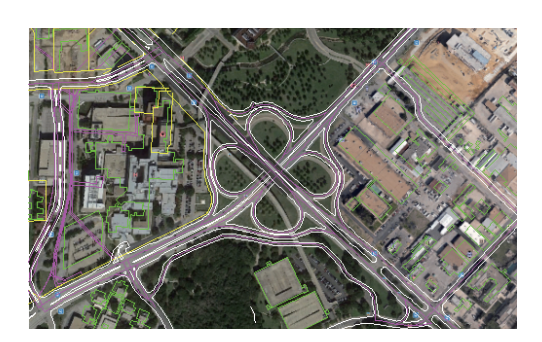

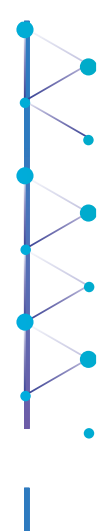

#### **Riferimenti Esterni**

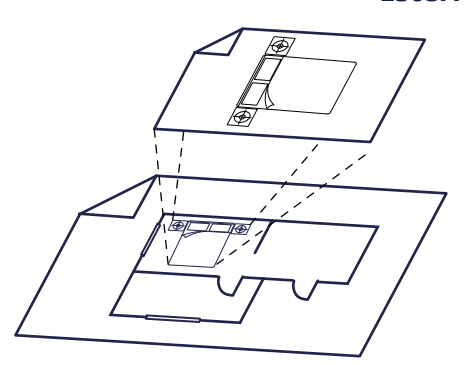

Le dimensioni possono essere generate per annotare valori, posizioni e orientamenti. Possono essere regolate automaticamente insieme agli oggetti geometrici: un processo smart che garantisce l'aggiornamento uniforme delle dimensioni.

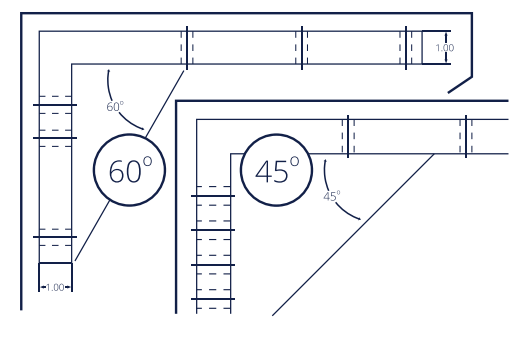

L'Editor MText integrato è il modo migliore di creare testi multilinea con molti stili di testo e impostazioni di paragrafo. Quando imposti i testi all'interno dell'editor, ciò che vedi è ciò che ottieni: questo significa che sarà possibile vedere i risultati in tempo reale.

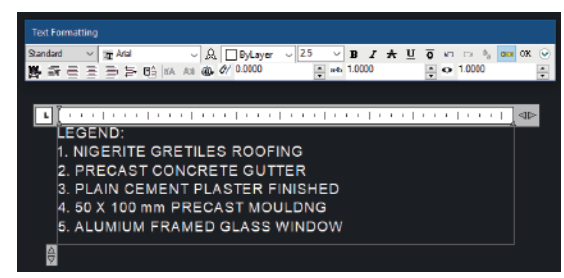

I Layer ti aiutano a gestire facilmente diversi tipi di oggetto durante la progettazione. Mettendo vari oggetti nei diversi layer, si può attivarli o disattivarli comodamente, oppure modificare e ripristinare le loro proprietà in una potente palette di Manager Layer durante l'intero processo di disegno.

> Inserendo e modificando facilmente immagini in vari formati come BMP, TIFF, GIF, JPG, ECW, JP2 e TARGA con il nuovo motore di elaborazione d'immagine di ZWCAD, si può consultare o progettare comodamente su di esse per completare i disegni.

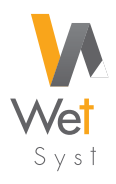

Le nuvolette di revisione aiutano a richiamare l'attenzione sulle aree di un disegno che contengono revisioni. Si può convertire oggetti come cerchi, ellissi o polilinee in nuvole di revisione

o selezionare i loro stili

Inserendo i file DWG come riferimenti esterni, tutti i membri del team possono collaborare insieme su disegni di grandi dimensioni senza aumentare di molto la dimensione del file.

**COMINCIARE DA ZERO: VISUALIZZA LA TUA IDEA <sup>6</sup>**

# **COMINCIARE DA ZERO: VISUALIZZA LA TUA IDEA**

#### **Blocco**

#### **Multidirettrice**

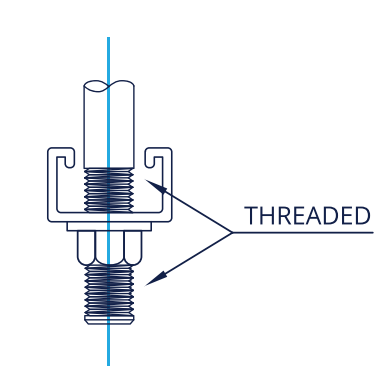

#### **Tabella**

#### **Super Hatch**

#### **Lockup / Unlock**

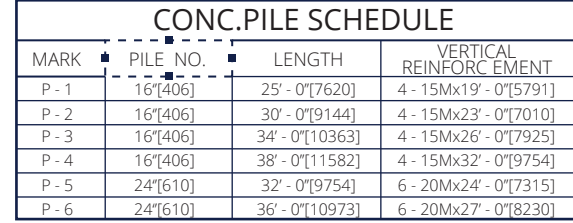

È possibile creare un blocco associando diversi oggetti e fare riferimento o utilizzarlo nello stesso disegno o in uno diverso: questo rende più conveniente e organizzata la progettazione.

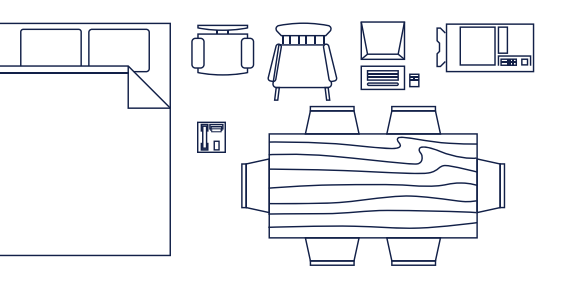

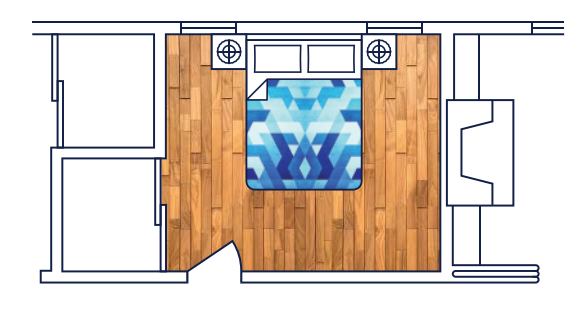

La Multidirettrice consente di collegare più guide alla stessa annotazione o aggiungere una guida a un oggetto Multidirettrice esistente. Questo può far risparmiare molto tempo perché non è necessario specificare ripetutamente le guide con la stessa annotazione.

Si possono creare e modificare facilmente le tabelle nei disegni per presentare dati, materiali e altre informazioni.

Non solo è possibile utilizzare il comando Hatch per riempire l'area o l'oggetto racchiuso con un modello di hatch solido, gradiente o predefinito, ma anche Blocchi, disegni esterni e immagini possono essere usati come modelli con Super Hatch. Sono accessibili i modelli di hatch personalizzabili.

È possibile bloccare un oggetto con una password tramite la funzionalità Lockup in modo che sia visibile ma non modificabile, evitando di modificarlo erroneamente. Puoi anche renderlo modificabile di nuovo con la funzionalità Unlock.

**8**

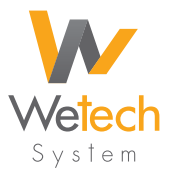

**10**

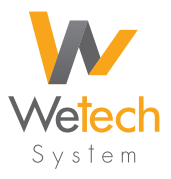

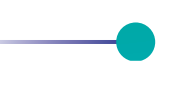

**Design Center** 

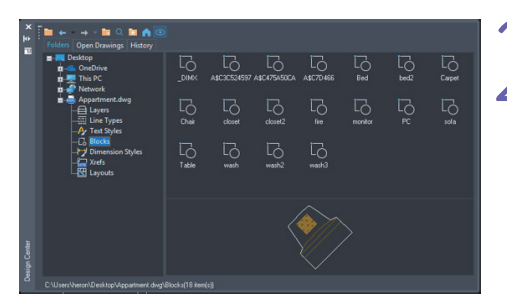

# **MIGLIORA IL DESIGN: STRUMENTI PER RISPARMIARE TEMPO**

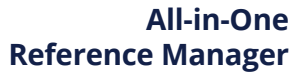

Tutti i tipi di gestori Xref sono stati integrati in uno, in modo da poter gestire file di riferimento assortiti in modo più efficiente.

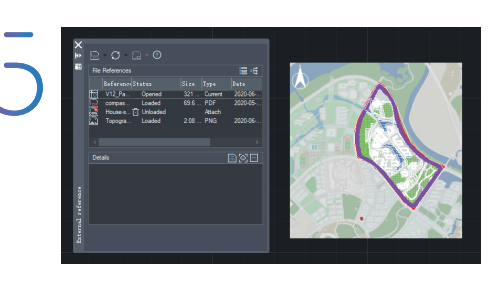

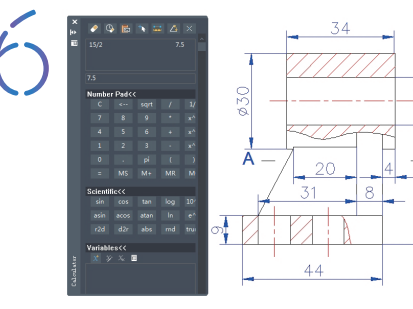

#### **Block Attribute Manager**

È possibile visualizzare, modificare e sincronizzare facilmente gli attributi che sono già stati allegati a un blocco nel disegno corrente con Block Attribute Manager.

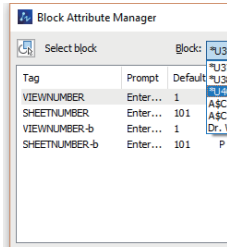

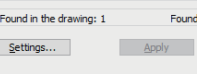

#### **Tavolozze degli Strumenti**

Le Tavolezze degli Strumenti consentono di archiviare e gestire tutte le risorse e le funzionalità di progettazione utilizzate di frequente, indipendentemente dal fatto che sia un blocco, un modello di hatch o una linea dash rossa con tutte le proprietà, come Colore, Layer e Tipo di linea. Ogni volta che lo usi, verranno creati gli oggetti con proprietà identiche, risparmiandoti diverso tempo per impostarli.

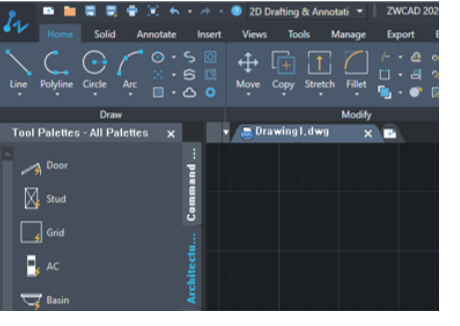

Nel Design Center si può cercare e accedere a qualsiasi risorsa CAD archiviata nel proprio computer o negli altri sulla rete locale. È possibile inserire contenuti come stili di dimensione, blocchi, stili di testo, tipi di linea e persino layer da altri disegni in quello corrente, consentendo di progettare con più materiale.

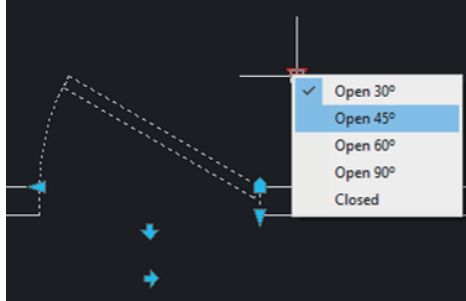

**Blocchi Dinamici**

I blocchi dinamici possono essere inseriti e visualizzati, il che rende più conveniente modificare i blocchi semplicemente facendo clic sui grip.

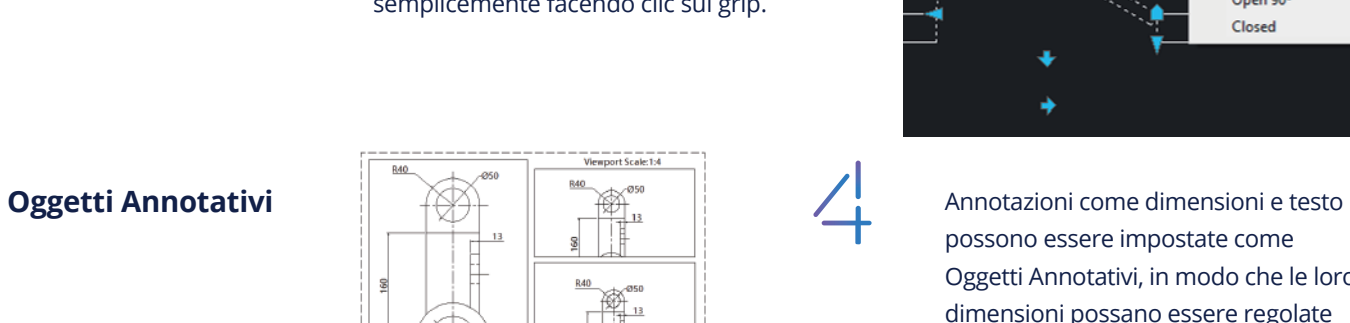

possono essere impostate come Oggetti Annotativi, in modo che le loro dimensioni possano essere regolate automaticamente in base alle diverse scale di visualizzazione nello spazio modello o nella finestra di Layout, per garantire la loro leggibilità sullo schermo e nella stampa.

È possibile fare calcoli all'interno di ZWCAD come faresti con una calcolatrice, senza passare da una finestra all'altra.

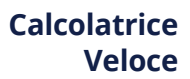

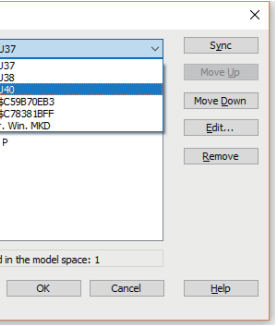

**12**

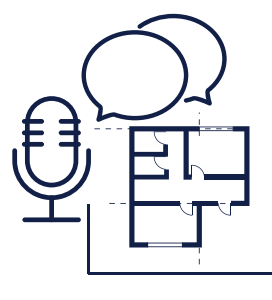

# **MIGLIORA IL DESIGN: STRUMENTI PER RISPARMIARE TEMPO**

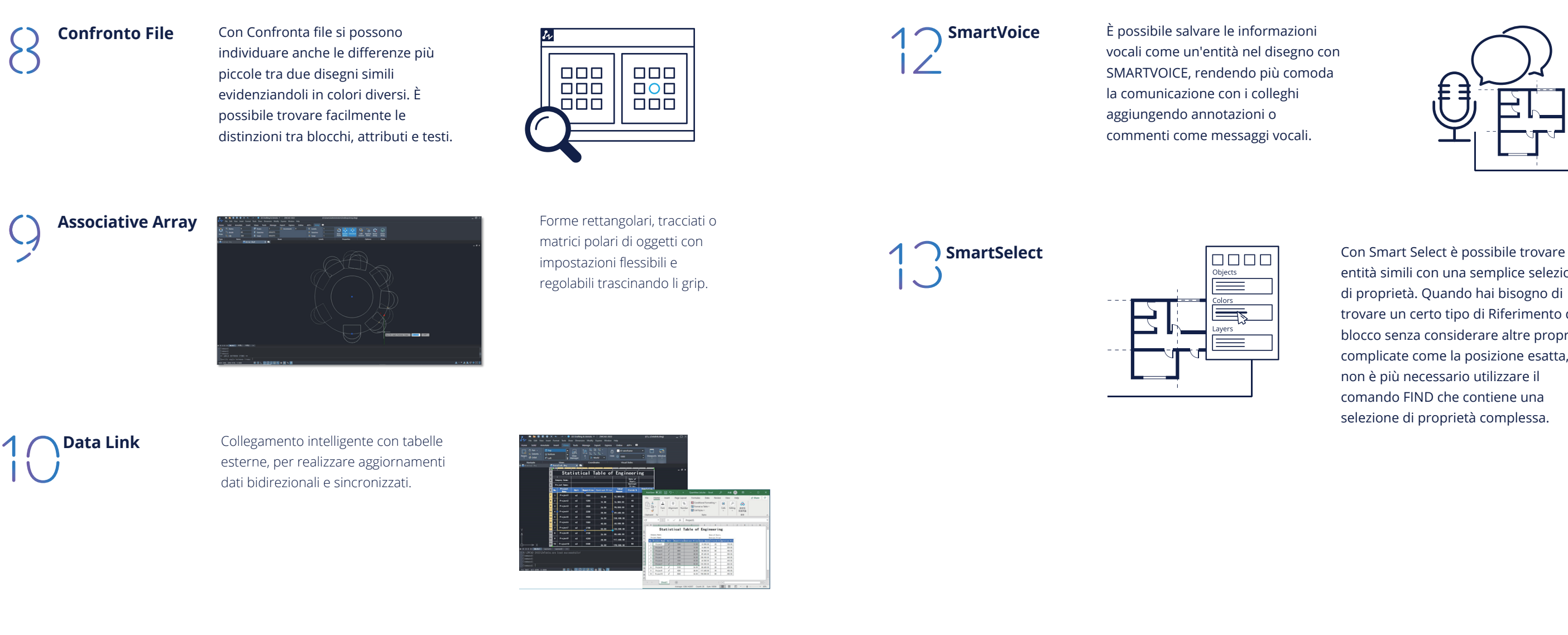

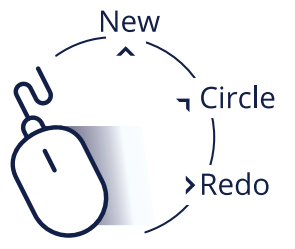

**SmartMouse** New New Ti consente di eseguire i comandi usati di frequente spostando il mouse su una determinata traccia, il che accelera notevolmente il tuo design. Si possono anche personalizzare i comandi con diverse azioni del mouse.

entità simili con una semplice selezione di proprietà. Quando hai bisogno di trovare un certo tipo di Riferimento di blocco senza considerare altre proprietà complicate come la posizione esatta, non è più necessario utilizzare il comando FIND che contiene una selezione di proprietà complessa.

# **SCOPRI COSA DICONO GLI UTENTI DI ZWCAD**

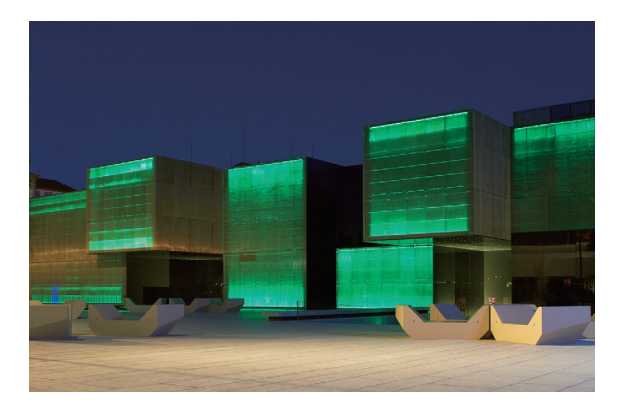

"ZWCAD rende la progettazione e l'elaborazione molto più veloce nei grandi progetti. Con un prezzo ragionevole, ci aiuta veramente a mantenere e migliorare la qualità del lavoro."

*Guilherme, CIO of CASAIS Group*

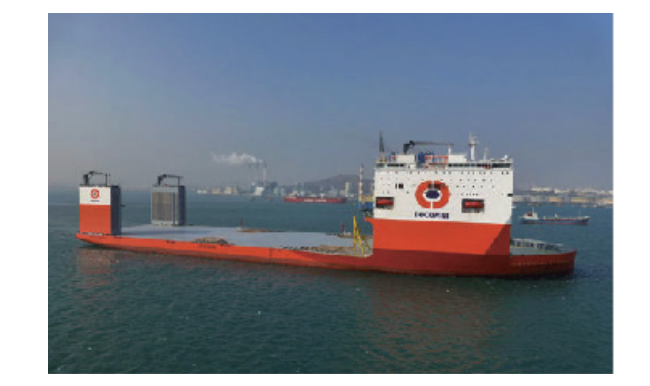

"Utilizziamo ZWCAD per modificare e semplificare il lavoro di progettazione. Una vasta gamma di funzioni ci permette di lavorare in modo comodo e senza problemi. La funzionaltà di ZWCAD soddisfa certamente le nostre esigenze."

> Tutti i marchi, nomi commerciali o nomi di società citati nel presente documento appartengono ai rispettivi proprietari e sono utilizzati documento appartengono<br>solo a scopo identificativo.

*Jadwiga Sztelwander, Director of Deltamarin Poland*

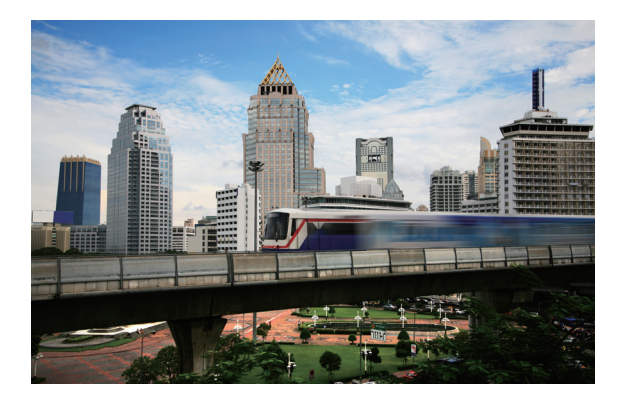

Copyright 2008-2020 ZWSOFT CO., LTD. (Guangzhou) Tutti i diritti riservati. La riproduzione in qualsiasi forma senza il permesso del letentore del copyright è proibita dalla le $\mathfrak g$ 

"ZWCAD possiede un'elevata compatibilità quindi è perfettamente integrato con la nostra precedente soluzione CAD che può essere completamente sostituita da ZWCAD. Inoltre, non solo può collaborare bene con il nostro sistema, ma si adatta perfettamente ad altri software."

*Adaphol Nillaor, Project Relation of CH. Karnchang*

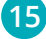

# **MIGLIORA IL DESIGN: STRUMENTI PER RISPARMIARE TEMPO**

**Viewing**

**Modeling**

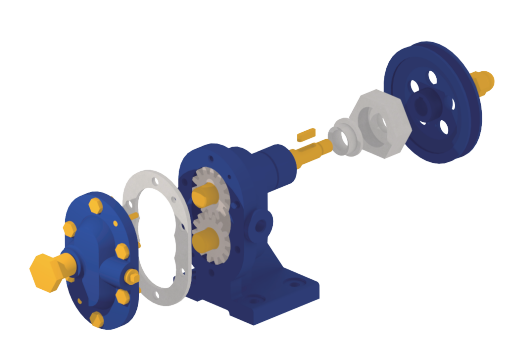

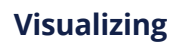

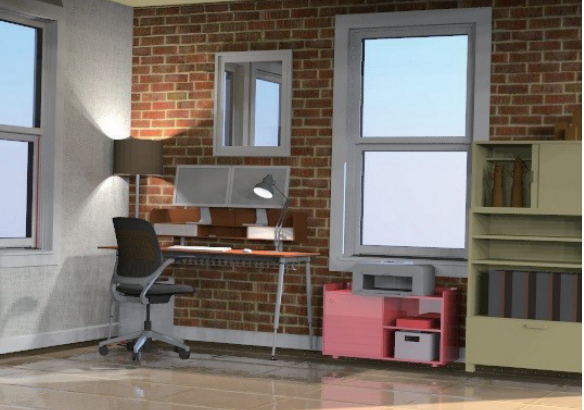

Si può visualizzare liberamente il modello tramite il comando 3DORBIT e presentarlo in una vista prospettica usando DVIEW, il che rende molto più facile per gli altri utenti capire il modello.

> È possibile creare e modificare facilmente il modello 3D con strumenti solidi, di superficie e di modellazione di maglie.

Si può impostare uno stile visivo come wireframe, nascosto e ombreggiato, ed ottenere una visione fotorealistica con rendering.

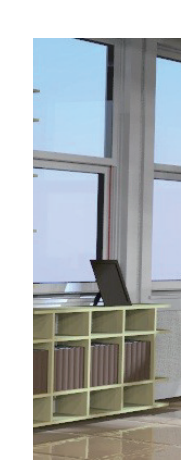

## **3D MODELING: FROM 2D TO 3D**

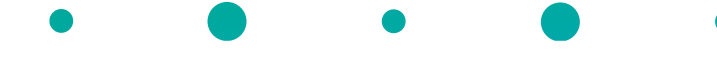

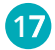

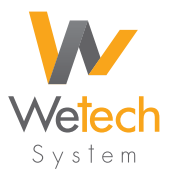

# **MIGLIORA IL DESIGN: STRUMENTI PER RISPARMIARE TEMPO**

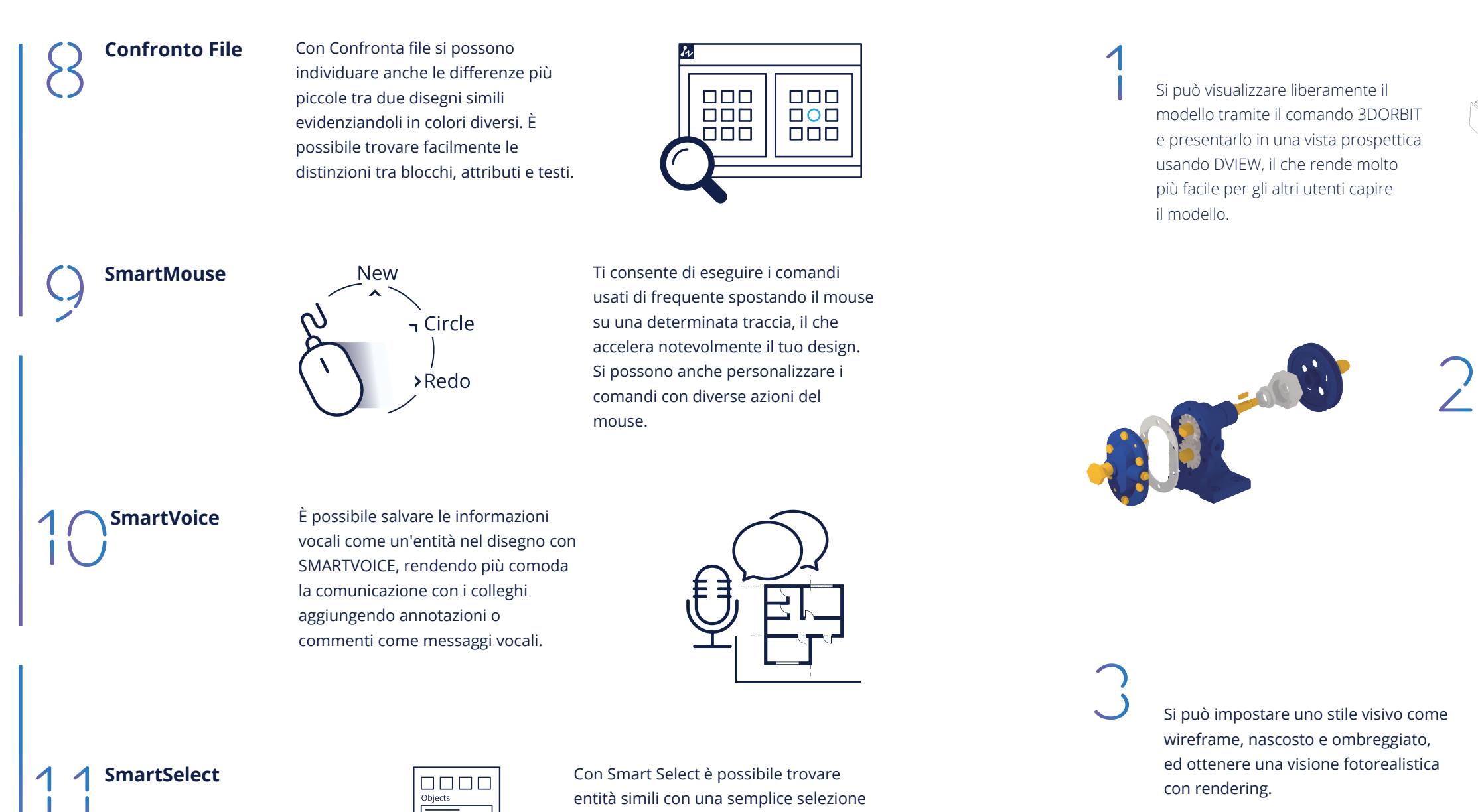

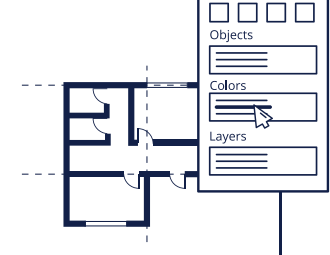

di proprietà. Quando hai bisogno di trovare un certo tipo di Riferimento di blocco senza considerare altre proprietà complicate come la posizione esatta, non è più necessario utilizzare il comando FIND che contiene una selezione di proprietà complessa.

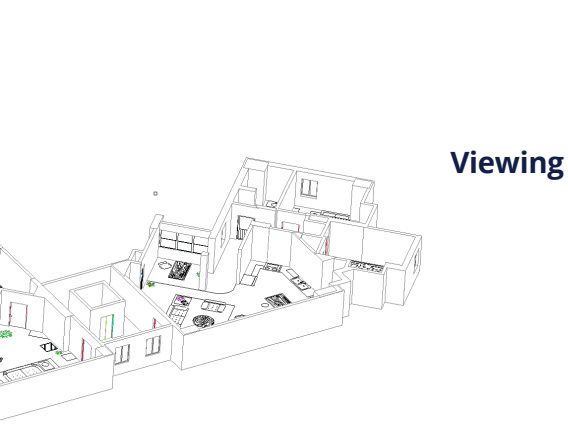

# **Modeling**

#### **Visualizing**

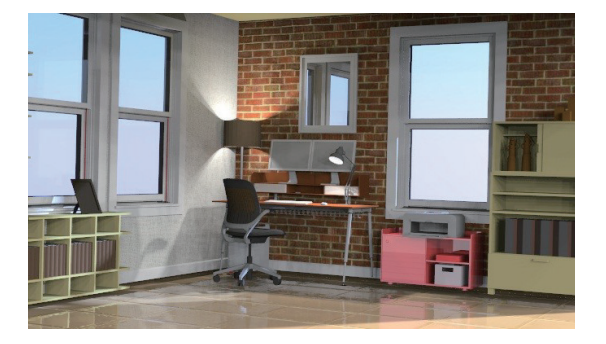

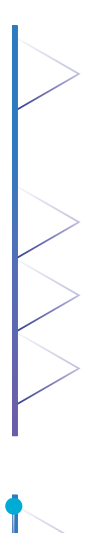

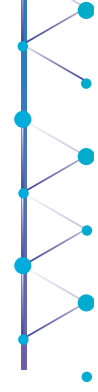

È possibile creare e modificare facilmente il modello 3D con strumenti solidi, di superficie e di modellazione di maglie.

# **3D MODELING: DA 2D TO 3D**

 $\sqrt{2}$ 

# **RENDILO TUO: PERSONALIZZAZIONE PROFONDA**

# **ZWCAD VS ACAD**

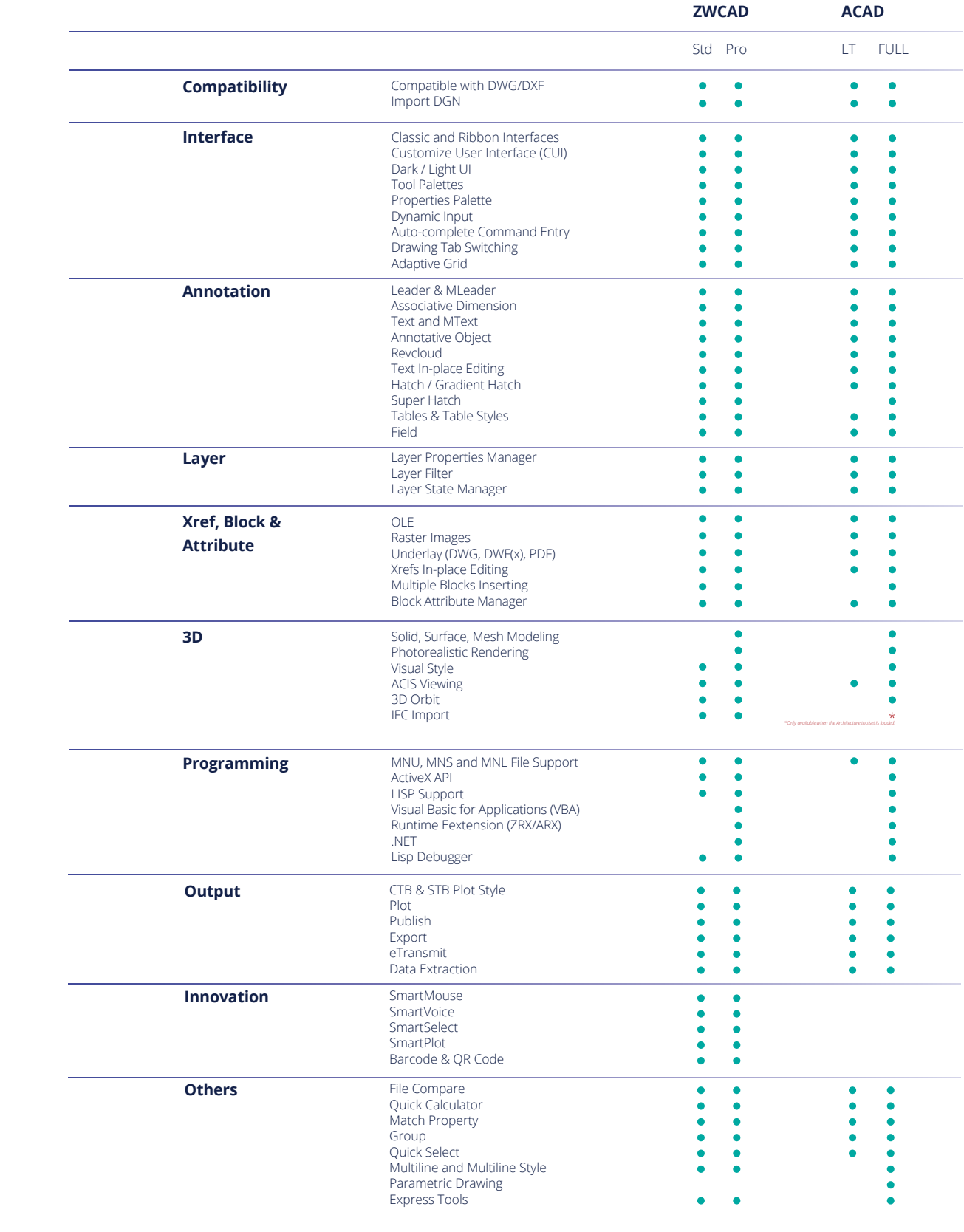

#### **Lisp Deb ugge r**

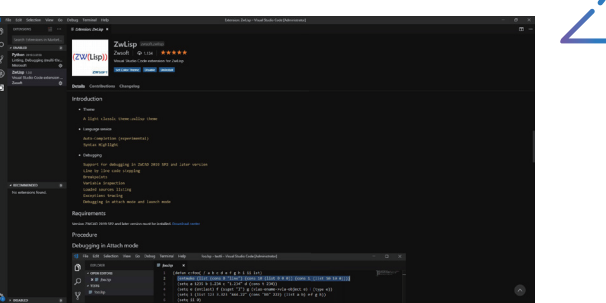

#### **Servizi di Sviluppo**

Sviluppato in base al codice VS di Microsoft™, il Lisp Debugger è ora disponibile per il debug e la modifica di programmi Lisp facilmente. Ora puoi scrivere i tuoi programmi Lisp in modo più accurato.

Con il servizio di sviluppo personalizzato in base a ZWCAD, è possibile rendere ZWCAD più adatto al workflow. Se hai bisogno di un servizio pertinente, non esitare a contattare i nostri rivenditori locali per ottenere ulteriori informazioni.

#### **API Compatibili a Livello di Codice**

Per soddisfare al meglio le tue esigenze, abbiamo costruito una rete di sviluppo per sviluppatori di terze parti che lavorano su una serie di componenti aggiuntivi. Questa solida rete ore numerosi plug-in per semplificare e rendere più efficiente la progettazione.

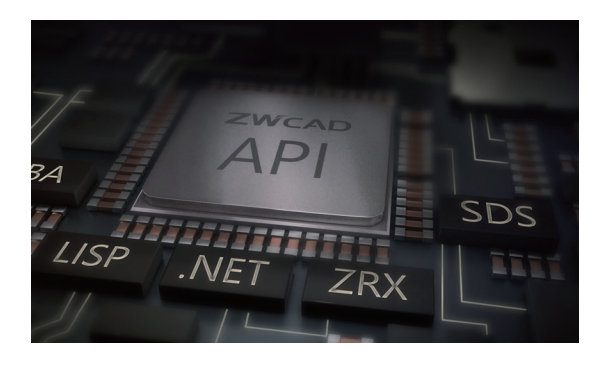